## **المملكة العربية السعودية**

**وزارة التعليم جامعة األميرة نورة بنت عبد الرحمن )048( وكالة الجامعـــــــــة للشــــــؤون التعليمية عمادة خدمة المجتمع والتعليم المستمر**

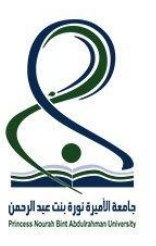

**المقرر: مهارات الحاسب ٢**

**رمزه: حاسب ١٢١٣**

**المستوى الثاني**

## **ورقة عمل مايكروسوفت أكسس ) ٤ (**

\_\_\_\_\_\_\_\_\_\_\_\_\_\_\_\_\_\_\_\_\_\_\_\_\_\_\_\_\_\_\_\_\_\_\_\_\_\_\_\_\_\_\_\_\_\_\_\_\_\_\_\_\_\_\_\_\_\_\_\_\_\_\_\_

**اسم الطالبة :** ...................................................................................................الرقم الجامعي..................................:

## **السؤال األول**: شغلي برنامج Access Microsoft ثم قومي بالتالي:

- .1 انشئي قاعدة بيانات على سطح المكتب وسميها (قاعدة بيانات المستشفى).
	- . أنشئي جدول المرضى بالخصائص التالية:

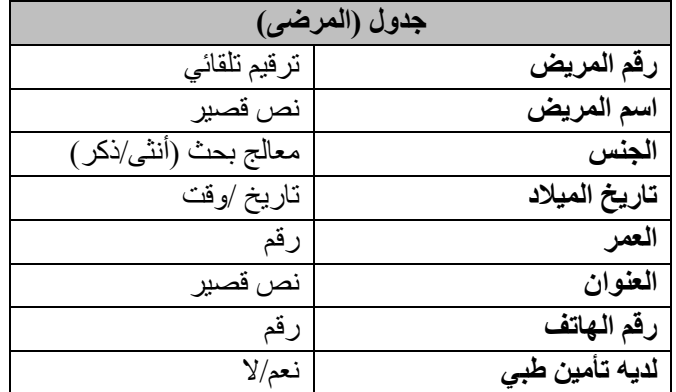

## .3 قومي بتعبئة جدول المرضى بالبيانات التالية:

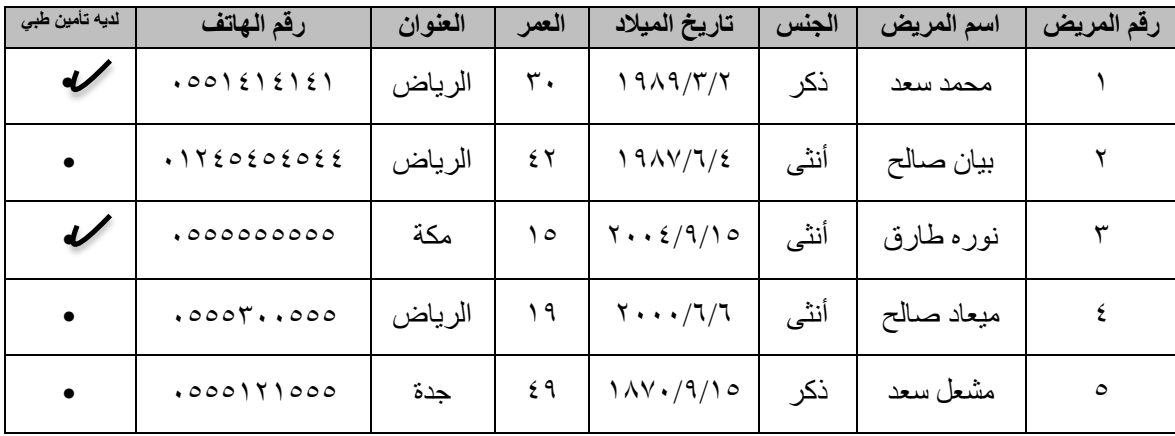

4 . انشئي الاستعلامات التالية واحفظيها بالاسم المطلوب ثم شغليها:

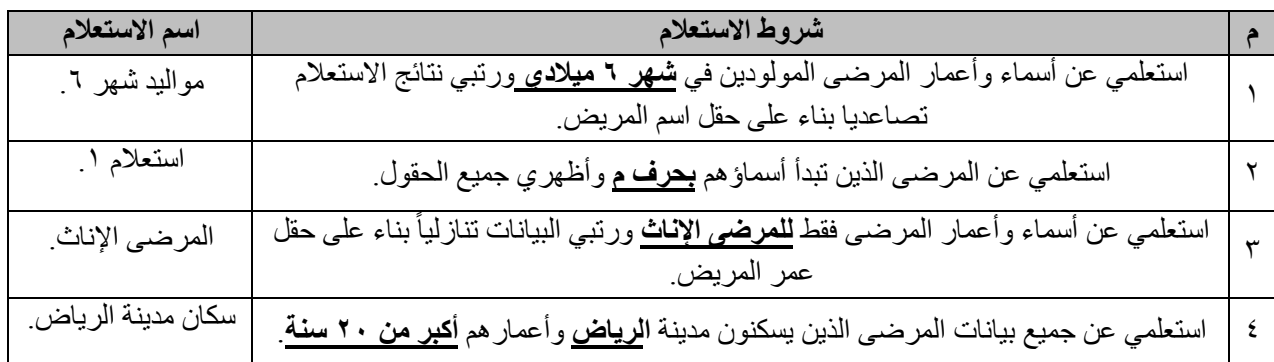